**HTML5 and CSS3**

**Language and Environment: Building** and **Configuring Databases Version Control System ReactJS VueJS WebSockets and WebRTC Desktop and Mobile Testing and Debugging** [Css Anim](https://developer.mozilla.org/ru/docs/HTML/HTML5)ations [SVG](https://developer.mozilla.org/ru/docs/Web/SVG) [Web Fonts](https://developer.mozilla.org/ru/docs/Web/CSS/@font-face) I cons [SASS](https://sass-lang.com/) [LESS](https://developer.mozilla.org/ru/docs/Web/CSS/CSS_Grid_Layout) Stylus [PostCS](https://developer.mozilla.org/ru/docs/Web/CSS/CSS_Animations)S BEM Gulp Grunt JavaScript [ES5](https://www.w3schools.com/js/js_es5.asp) [ES6](https://www.w3schools.com/js/js_es6.asp) [TypeScript](https://www.typescriptlang.org/) [jQuery](https://jquery.com/) NodeJS [Deno](https://developer.mozilla.org/ru/docs/Web/JavaScript) NPM Yarn Webpack Babel Eslint Prettier Firebase MongoDB MySQL Git GitHub ReactJS [React Router](https://reacttraining.com/react-router/) [Redux](https://redux.js.org/) Redux Thunk [Styled C](https://ru.reactjs.org/)omponents [CSS Modules](https://github.com/css-modules/css-modules) [Axios](https://github.com/reduxjs/redux-thunk/) [Mongoose](https://mongoosejs.com/) Apollo [GraphQL](https://styled-components.com/) Express NextJS GatsbyJS VueJS Vue Router Vuex Vue SSR NuxtJS WebSockets Socket.IO WebRTC Android Studio | [Expo](https://expo.io/) | [React Native](https://reactnative.dev/) | React Navigation [ElectronJS](https://developer.android.com/studio) Jasmine [Jest](https://jestjs.io/) [Postman](https://www.postman.com/) [Chrome DevTools](https://developers.google.com/web/tools/chrome-devtools) React DevTools [Redux Dev](https://jasmine.github.io/)Tools | Apollo Client DevTools | Vue.js d[evtools](https://chrome.google.com/webstore/detail/react-developer-tools/fmkadmapgofadopljbjfkapdkoienihi?hl=ru)

HTML5 [CSS3](https://developer.mozilla.org/ru/docs/Web/CSS) [HTML5 Media](https://www.w3schools.com/html/html_media.asp) [CSS Flexbox](https://developer.mozilla.org/ru/docs/Web/CSS/CSS_Flexible_Box_Layout) CSS Grid Layout

**[VID.OK](https://github.com/GrafSoul/webrtc-video-chat)** - Simple example of using WebRTC technology to create a video chat. **[PAINT.OK](https://github.com/GrafSoul/webrtc-paint-chat)** - Example of an app for drawing and communicating together. **[READ.OK](https://github.com/GrafSoul/react-speech-synthesis)** - Simple app for speech synthesis using React.js and Speech Synthesis API. **[DICT.OK](https://github.com/GrafSoul/react-speech-to-text)** - Simple app for Speech to Text using React.js and Web Speech API. **[SAY.OK](https://github.com/GrafSoul/react-socket-io-chat)** - Example of building a Chat using React.js and Socket.io. **[IntoPoint](https://github.com/GrafSoul/IntoPoint)** - Application for storing links to sites, notes, code, and viewing news.

### **C** WINDOWS DESKTOP APPS PROJECTS

My name is Dmitriy Zatulovskiy. I was born in 1972, and I am 48 years old. I started my professional career in 1996. I was designing and implementing computer networks for several years. Since 1999, I was worked in the field of print design and advertising, for almost 12 years. In the last place, I was held the position of art director. For the last 9 years, I have been engaged in web development, as a designer, HTML and CSS coder and JavaScript programmer. I work as a freelancer.

## Below is a list of web apps I've made in the last three years.

Below is a list of Windows desktop apps I've made in the last three years.

Performed work on the promotion of LG and AOC products on the market. As a designer, I worked on the development of advertising campaigns, signage, stands for retail outlets, as well as the design of stores. I was preparing for the printing of advertising layouts for printing in the media, as well as outdoor advertising placed on advertising structures in the city. I was engaged in the production of flash banners to inform about promotions and new products via the Internet.

#### **Art director** 2009

**[Radion](https://github.com/GrafSoul/radio-online)** - Applications for listening to the broadcast of radio stations. **[Reco](https://github.com/GrafSoul/media-recorder)** - Video and audio recording application. **[WrappS](https://github.com/GrafSoul/wrapps)** - Shell for using various audio and video services. **[Voice Clock](https://github.com/GrafSoul/voice-clock)** - Voice clock app for voice notification of the current time. **[Talker](https://github.com/GrafSoul/talker)** - Applications for reading text with a voice engine. **[Tempus](https://github.com/GrafSoul/tempus)** - A simple application to work with time.

The main responsibilities were the development of a new design of the newspaper and its implementation, layout design, design of articles, preparation of photos and illustrations for printing in offset printing, work with printing houses, print quality control, organization of work with photographers, providing technical support. I was responsible for all the technical and artistic processes inside the newspaper's editorial office.

#### Art director 2008 - 2009 - 2009 - 2009 - 2009 - 2009 - 2009 - 2009 - 2009 - 2009 - 2009 - 2009 - 2009 - 2009 -

I worked in the magazine "Careerist" as an art director. The main responsibilities were the development and implementation of the main concept of the magazine, layout design, design of articles, preparation of photos and illustrations for printing in offset printing, work with printing houses, print quality control, organization of work with the magazine's photographers, providing technical support for the publication. I was responsible for all the technical and artistic processes inside the magazine's editorial office.

#### Web Designer 2007 - 2010

I design interfaces for web services, design corporate websites, landing pages for services and products, and online stores. I create SPA applications on ReactJS and VueJS.

#### **Designer** 2010 - 2011

I carried out orders for the production of banners for online advertising campaigns. Developed and prepared to print the elements of the office design.

**Designer** 2002 - 2005

#### **Designer and Art director** 1999 - 2008

"SM-Alliance", Tashkent

I worked in the magazine "Economic Review", published by the Center, headed the department of publications, also performing work on layout, design, production of advertising original layouts, retouching and preparing photos for printing. I was responsible for all the technical and artistic processes inside the magazine's editorial office.

#### **Engineer and Project manager 1996 - 1998 - 1998 - 1998 - 1998**

I worked as a project manager in the field of computer network technologies, and also led a group engaged in the development of web sites and the production of advertising original layouts for the company's clients.

# **CERTIFICATES**

#### **List of certificates**

"DiPLUS", Tashkent

# Dmitriy **Zatulovskiy**

"Career Press" , Tashkent

"LIS International Design.", Irvin, USA

I have carried out orders for the development of website design, as well as corporate identity for various companies that are clients of LIS International Design.

#### **Designer** 2007

"BAS Programme (EBRD)", Tashkent

I was performed the design and layout of the project's mailing for e-mail, as well as the design and layout of monthly reports.

"NCI Projects Inc.", Tashkent

Freelancer Front End Developer, UI/UX Designer, HTML Layout maker

I was worked on the creation of a corporate website and its support and promotion (banners, screensavers, wallpapers). I also did office design work (booklets, folders, pens, notepads). I worked on the design of the advertising platform at the Kitel 2002 exhibition (in Kazakhstan), participated in the development of an electronic textbook on the Russian language (junior classes) for the Ministry of Public Education of Uzbekistan. He was engaged in the development of the corporate identity of the company "Soft Engineer" (Kazakhstan.).

"MFD-InfoCenter.", Moscow

Center for Economic Research. (UNDP project "Social and Economic Development of Uzbekistan"), Tashkent

#### OOO "Olsoft", Tashkent

#### **Udacity**

- 1.) Certificate Nanodegree Program Front End Web Developer.
- 2.) Certificate Nanodegree Program Android Development Track.
- 3.) Certificate Nanodegree Program Front End Development Track.
- 4.) Certificate Nanodegree Program Full Stack Development Track.

#### **GeekBrains**

- 1.) Certificate Design the user interface . UI/UX.
- 2.) Certificate Website development on your own-intensive Web Development Training. Creating a personal website.
- 3.) Certificate Intensive Introduction to Programming. Online course.
- 4.) Certificate Fundamentals of database.

Front End Developer, UI/UX Designer, HTML Layout maker

#### **g** grafsoul

- @GrafSoul
- @GrafSoul
- in Linkedin/DZ
- github.com/GrafSoul
- grafsoul.github.io
- **<sup>⊗</sup>CodePen/NetWorkRoom**
- CodePen/Xgarf
- **s** JSFiddle/ NetWorkRoom

#### **EDUCATION**

**Junior Engineer** Tashkent Radio Engineering Technical School 1987 - 1990

**UX Developer GeekBrains** 2018

**Front End Developer Udacity** 2020

#### **LANGUAGES**

Russian (Native) English (Professional)

# **2** CAREER PROFILE

### **INTERESTS**

Programming

Visual Arts

Reading books

Music

Movies, Serials

**Bicycling** 

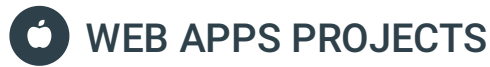

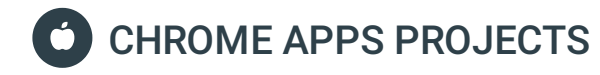

**[Dictantor](https://github.com/GrafSoul/dictantor-chrome-app)** - App for converting voice to text.

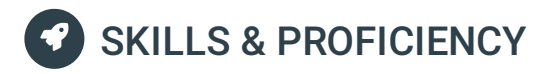

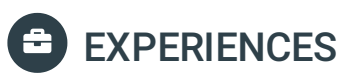

#### Designer and Flash Maker 2003